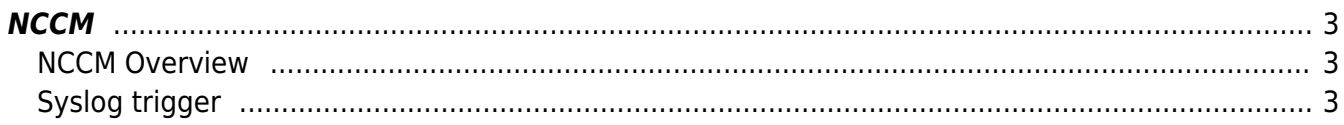

 $1/3$ 

## <span id="page-2-0"></span>**NCCM**

## <span id="page-2-1"></span>**NCCM Overview**

The generic NCCM guide detailing the setup, *[Polling groups](https://labs-wiki.netyce.com/doku.php/menu:nccm:polling_groups)* and prerequisites.

Main article [NCCM Overview](https://labs-wiki.netyce.com/doku.php/guides:user:nccm:overview)

## <span id="page-2-2"></span>**Syslog trigger**

Next to periodical polls NCCM can also be triggered through syslog signals. This guide explains the different possibilities regarding syslog setups. Such as why we choose to wait for a certain period of time to retrieve a node's configuration after receiving a syslog message. It also explains how to configure the patterns to look for in these syslog messages to retrieve the node's configuration.

Main article [NCCM Syslog](https://labs-wiki.netyce.com/doku.php/guides:user:nccm:syslog)

From: <https://labs-wiki.netyce.com/> - **Technical documentation**

Permanent link: **<https://labs-wiki.netyce.com/doku.php/guides:user:nccm:nccm>**

Last update: **2021/10/22 06:02**

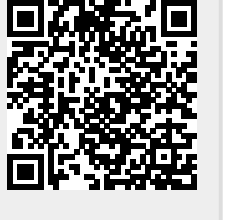